#### **Chapter 1: Introduction to Intelligent Agents and Learning Environments**

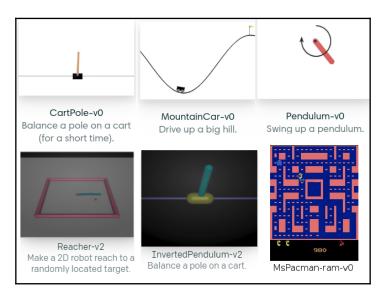

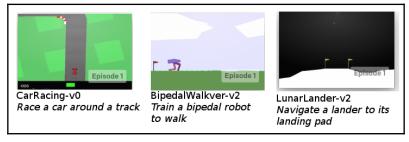

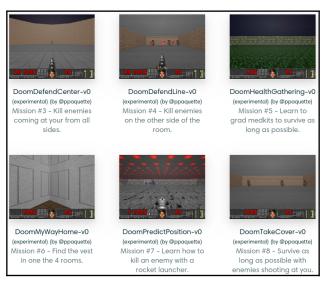

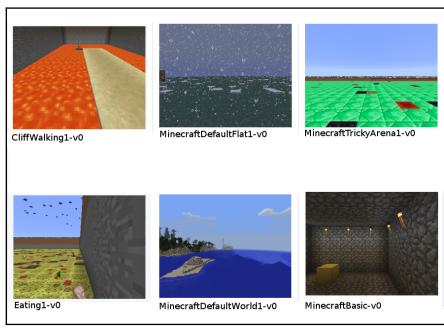

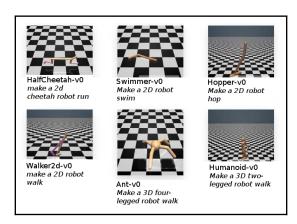

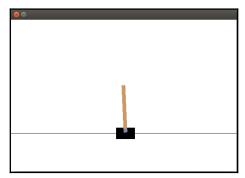

#### **Chapter 2: Reinforcement Learning and Deep Reinforcement Learning**

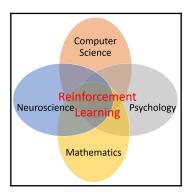

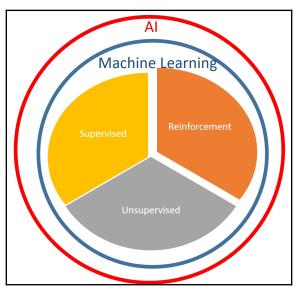

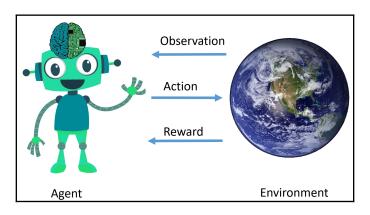

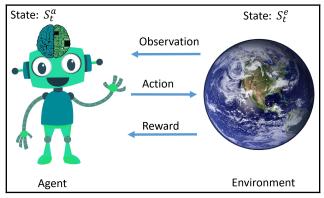

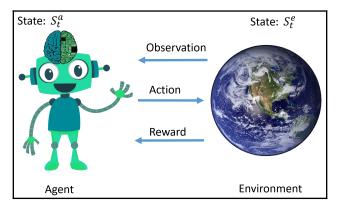

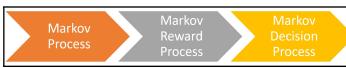

#### Chapter 3: Getting Started with OpenAl Gym and Deep Reinforcement Learning

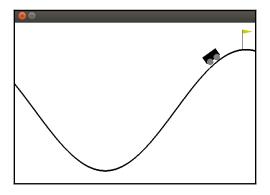

```
0.05070148]
                  -0.53439364,
  аггау(
                 -0.48461121,
                                                 0.04978243
                                                                                 -1.0,
                 -0.43512052,
                                                 0.04949069
                                                                                              True,
                                                                                 -1.0,
 (array(
                                                                                 -1.0, True,
 (array([-0.38728565,
                                                 0.04783487
 (array([-0.33944487,
                                                 0.04784078]),
                                                                                 -1.0, True,
 (array([-0.29291606,
(array([-0.24898253,
                                                 0.04652882
                                                                                              True,
                                                 0.04393353
                                                                                             True,
 (array([-0.20688342,
                                                 0.04209911
(array([-0.16781806,
(array([-0.1299425 ,
(array([-0.09337938,
                                                                                 -1.0, True,
                                                 0.03906536]),
                                                 0.03787556
                                                                                 -1.0,
                                                 0.03656312
                                                                                 -1.0, True,
 (array([-0.05921881,
(array([-0.05921881, 0.03416058]), -1.0, True,
(array([-0.02751888, 0.03169993]), -1.0, True,
(array([0.00068956, 0.02820844]), -1.0, True, (]
(array([0.02639801, 0.02570845]), -1.0, True, []
(array([0.05061429, 0.02421628]), -1.0, True, []
(array([0.07335933, 0.02274505]), -1.0, True, []
(array([0.09466468, 0.02130535]), -1.0, True, []
(array([0.11357016, 0.01890549]), -1.0, True, []
(array([0.12911936, 0.01554919]), -1.0, True, []
(array([0.14335377, 0.01423442]), -1.0, True, []
(array([0.15631584, 0.01296207]), -1.0, True, []
                                                0.03416058]),
                                                                                -1.0, True,
```

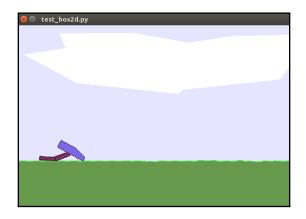

```
praveen@ubuntu:~

praveen@ubuntu:~$ nvcc -V

nvcc: NVIDIA (R) Cuda compiler driver

Copyright (c) 2005-2016 NVIDIA Corporation

Built on Sun_Sep__4_22:14:01_CDT_2016

Cuda compilation tools, release 8.0, V8.0.44

praveen@ubuntu:~$
```

```
praveen@ubuntu: ~/rl_gym_book

(rl_gym_book) praveen@ubuntu: ~/rl_gym_book$ python pytorch_test.py

1.00000e-36 *
2.9928  0.0000  0.0000
0.0000  0.1263  0.0000
0.1326  0.0000  0.0000

[torch.FloatTensor of size 3x3]

(rl_gym_book) praveen@ubuntu: ~/rl_gym_book$
```

#### Chapter 4: Exploring the Gym and its Features

```
(rl_gym_book) praveen@ubuntu:~/rl_gym_book/ch4$ python list_gym_envs.py
Acrobot-v1
AirRaid-ram-v0
AirRaid-ram-v4
AirRaid-ramDeterministic-v0
AirRaid-ramDeterministic-v4
AirRaid-ramNoFrameskip-v0
AirRaid-ramNoFrameskip-v4
AirRaid-v0
AirRaid-v4
AirRaidDeterministic-v0
AirRaidDeterministic-v4
AirRaidNoFrameskip-v0
AirRaidNoFrameskip-v4
Alien-ram-v0
Alien-ram-v4
Alien-ramDeterministic-v0
Alien-ramDeterministic-v4
Alien-ramNoFrameskip-v0
Alien-ramNoFrameskip-v4
Alien-v0
Alien-v4
AlienDeterministic-v0
AlienDeterministic-v4
AlienNoFrameskip-v0
AlienNoFrameskip-v4
Amidar-ram-v0
Amidar-ram-v4
Amidar-ramDeterministic-v0
Amidar-ramDeterministic-v4
Amidar-ramNoFrameskip-v0
Amidar-ramNoFrameskip-v4
Amidar-v0
Amidar-v4
AmidarDeterministic-v0
```

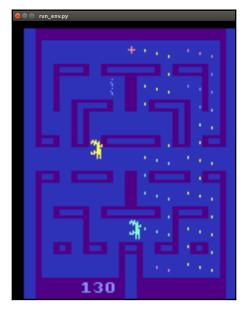

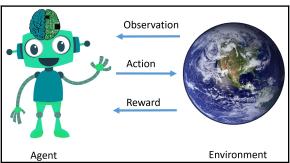

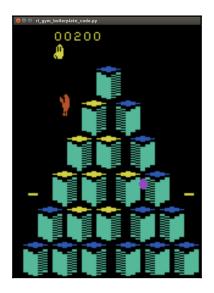

```
(rl_gym_book) praveen@ubuntu:~/rl_gym_book/ch4$ python rl_gym_boilerplate_code.py
Episode #0 ended in 375 steps.
Episode #1 ended in 363 steps.
Episode #3 ended in 495 steps.
Episode #4 ended in 437 steps.
Episode #5 ended in 355 steps.
Episode #6 ended in 443 steps.
Episode #7 ended in 407 steps.
Episode #8 ended in 400 steps.
Episode #9 ended in 376 steps.
```

```
(rl_gym_book) praveen@ubuntu:~/rl_gym_book/ch4$ python get_observation_action_space.py CartPole-v0
WARN: gym.spaces.Box autodetected dtype as <class 'numpy.float32'>. Please provide explicit dtype.
Observation Space:
Box(4,)
space.low: [ -4.80000019e+00 -3.40282347e+38 -4.18879032e-01 -3.40282347e+38]
space.high: [ 4.80000019e+00  3.40282347e+38  4.18879032e-01  3.40282347e+38]
Action Space:
Discrete(2)
```

#### **Chapter 5: Implementing your First Learning Agent - Solving the Mountain Car problem**

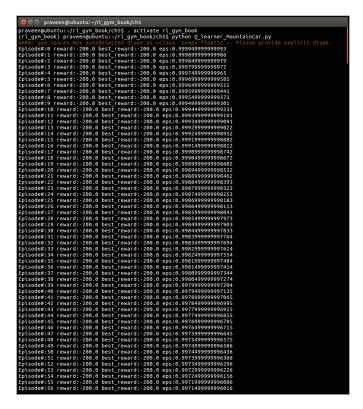

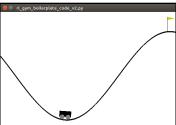

```
😑 🗇 praveen@ubuntu: ~/rl_gym_book/ch5
praveen@ubuntu:~/rl_gym_book/ch5$ . activate rl_gym_book
(rl_gym_book) praveen@ubuntu:~/rl_gym_book/ch5$ python @_learner_MountainCar.py
 Episode#:56 reward:-200.0 best_reward:-200.0 eps:0.997149999996016
```

```
Prisode#:34510 reward:-151.0 best_reward:-94.0 eps:0.0049999999486979654
Episode#:34510 reward:-151.0 best_reward:-94.0 eps:0.0049999999486979654
Episode#:34511 reward:-151.0 best_reward:-94.0 eps:0.0049999999486979654
Episode#:34511 reward:-151.0 best_reward:-94.0 eps:0.0049999999486979654
Episode#:34512 reward:-156.0 best_reward:-94.0 eps:0.0049999999486979654
Episode#:34513 reward:-156.0 best_reward:-94.0 eps:0.0049999999486979654
Episode#:34515 reward:-95.0 best_reward:-94.0 eps:0.0049999999486979654
Episode#:34515 reward:-117.0 best_reward:-94.0 eps:0.0049999999486979654
Episode#:34517 reward:-117.0 best_reward:-94.0 eps:0.0049999999486979654
Episode#:34517 reward:-149.0 best_reward:-94.0 eps:0.0049999999486979654
Episode#:34518 reward:-116.0 best_reward:-94.0 eps:0.0049999999486979654
Episode#:34520 reward:-190.0 best_reward:-94.0 eps:0.0049999999486979654
Episode#:34521 reward:-112.0 best_reward:-90.0 eps:0.0049999999486979654
Episode#:34522 reward:-100.0 best_reward:-90.0 eps:0.0049999999486979654
Episode#:34522 reward:-112.0 best_reward:-90.0 eps:0.00499999999486979654
Episode#:34522 reward:-110.0 best_reward:-90.0 eps:0.0049999999486979654
Episode#:34522 reward:-110.0 best_reward:-90.0 eps:0.0049999999486979654
Episode#:34522 reward:-110.0 best_reward:-90.0 eps:0.0049999999486979654
Episode#:34522 reward:-110.0 best_reward:-90.0 eps:0.0049999999486979654
Episode#:34523 reward:-110.0 best_reward:-90.0 eps:0.0049999999486979654
Episode#:34523 reward:-110.0 best_reward:-90.0 eps:0.0049999999486979654
Episode#:34523 reward:-110.0 best_reward:-90.0 eps:0.00499999999486979654
Episode#:34528 reward:-110.0 best_reward:-90.0 eps:0.0049999999486979654
Episode#:34528 reward:-110.0 best_reward:-90.0 eps:0.0049999999486979654
Episode#:34528 reward:-110.0 best_reward:-80.0 eps:0.0049999999486979654
Episode#:34528 reward:-110.0 best_reward:-80.0 eps:0.0049999999486979654
Episode#:34538 reward:-110.0 best_reward:-80.0 eps:0.00499999999486979654
Episode#:34538 reward:-111.0 best_reward:-80.0 eps:0.0049999999948697965
                                                                                                                                                                                                               praveen@ubuntu: ~/rl_gym_book/ch5
     Episode#:34538 reward: 121.0 best_reward: 86.0 eps:0.0049999999486979654 Episode#:34541 reward: -153.0 best_reward: 86.0 eps:0.0049999999486979654 Episode#:34541 reward: -147.0 best_reward: 86.0 eps:0.0049999999486979654 Episode#:34541 reward: -147.0 best_reward: 86.0 eps:0.0049999999486979654 Episode#:34541 reward: -150.0 best_reward: -86.0 eps:0.0049999999486979654 Episode#:34543 reward: -150.0 best_reward: -86.0 eps:0.0049999999486979654 Episode#:34543 reward: -150.0 best_reward: -86.0 eps:0.0049999999486979654 Episode#:34544 reward: -119.0 best_reward: -86.0 eps:0.0049999999486979654 Episode#:34545 reward: -150.0 best_reward: -86.0 eps:0.0049999999486979654 Episode#:34546 reward: -150.0 best_reward: -86.0 eps:0.0049999999486979654 Episode#:34547 reward: -150.0 best_reward: -86.0 eps:0.0049999999486979654 Episode#:34547 reward: -158.0 best_reward: -86.0 eps:0.0049999999486979654 Episode#:34547 reward: -158.0 best_reward: -86.0 eps:0.0049999999486979654 Episode#:34550 reward: -121.0 best_reward: -86.0 eps:0.0049999999486979654 Episode#:34551 reward: -158.0 best_reward: -86.0 eps:0.0049999999486979654 Episode#:34553 reward: -121.0 best_reward: -86.0 eps:0.0049999999486979654 Episode#:34555 reward: -121.0 best_reward: -86.0 eps:0.0049999999486979654 Episode#:34555 reward: -121.0 best_reward: -86.0 eps:0.0049999999486979654 Episode#:34555 reward: -115.0 best_reward: -86.0 eps:0.0049999999486979654 Episode#:34555 reward: -116.0 best_reward: -86.0 eps:0.0049999999486979654 Episode#:34556 reward: -116.0 best_reward: -86.0 eps:0.0049999999486979654 Episode#:34555 reward: -120.0 best_reward: -86.0 eps:0.0049999999486979654 Episode#:34556 reward: -116.0 best_reward: -86.0 eps:0.0049999999486979654 Episode#:34556 reward: -120.0 best_reward: -86.0 eps:0.0049999999486979654 Episode#:34556 reward: -147.0 best_reward: -86.0 eps:0.0049999999486979654 Episode#:34566 reward: -152.0 best_reward: -86.0 eps:0.0049999999486979654 Episode#:34566 reward: -152.0 best_reward: -86.0 eps:0.0049999999486979654 Episode#:34566 reward: -15
```

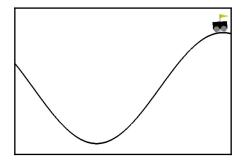

### **Chapter 6: Implementing an Intelligent Agent for Optimal Control using Deep Q-Learning**

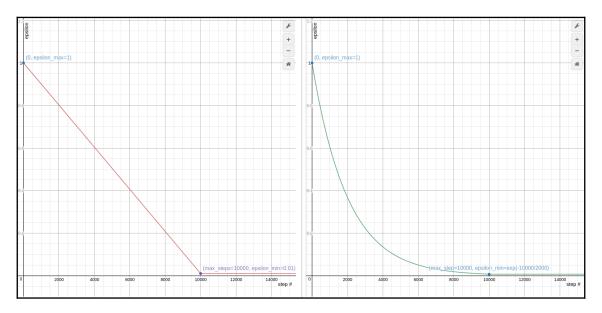

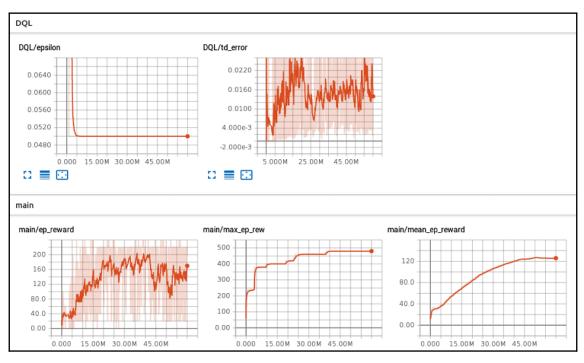

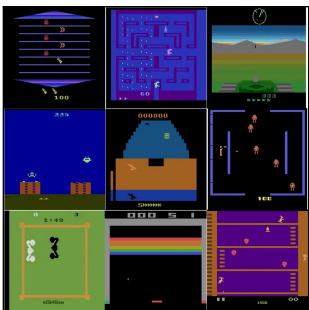

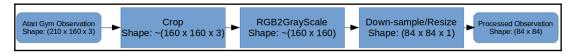

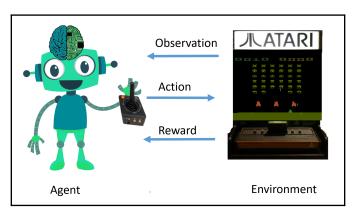

#### **Chapter 7: Creating Custom OpenAl Gym Environments - CARLA Driving Simulator**

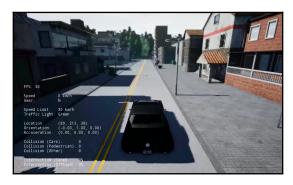

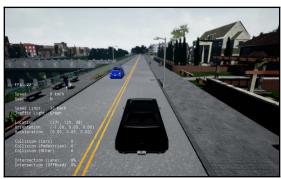

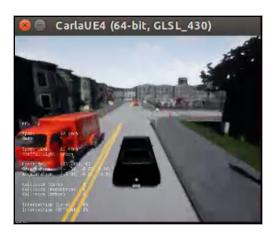

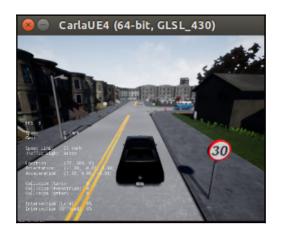

```
Crigor book) praveen@ubuntu:-/ri_gym_book/ch7

(ri_gym_book) praveen@ubuntu:-/ri_gym_book/ch75 python carla-gym/carla_gym/envs/
Initializing new Carla server...

Start pos 36 (10.0, 3.0]), end 40 ((0.0, 3.0])

Starting new episode...

Start pos 36 (10.0, 3.0]), end 40 ((0.0, 3.0])

Starting new episode...

Start pos 36 (10.0, 3.0]), end 40 ((0.0, 3.0])

Starting new episode...

Step#: 7 reward: -0.0 total_reward: -0.0 done: False

step#: 7 reward: -0.0 total_reward: -0.0 done: False

step#: 7 reward: -0.0 total_reward: -0.0 done: False

step#: 6 reward: -0.0 total_reward: -0.0001 done: False

step#: 7 reward: -0.0001 total_reward: -0.0001 done: False

step#: 8 reward: -0.0 total_reward: -0.0001 done: False

step#: 9 reward: -0.0 total_reward: -0.0001 done: False

step#: 10 reward: -0.0 total_reward: -0.0001 done: False

step#: 10 reward: -0.0 total_reward: -0.0001 done: False

step#: 13 reward: -0.0 total_reward: -0.0001 done: False

step#: 13 reward: -0.0 total_reward: -0.0001 done: False

step#: 14 reward: -0.0 total_reward: -0.0 done: False

step#: 15 reward: -0.0 total_reward: -0.0 done: False

step#: 15 reward: -0.0 total_reward: -0.0 done: False

step#: 17 reward: -0.0 total_reward: -0.0 done: False

step#: 17 reward: -0.0 total_reward: -0.0 done: False

step#: 17 reward: -0.0 total_reward: -0.0 done: False

step#: 17 reward: -0.0 total_reward: -0.0 done: False

step#: 12 reward: -0.0 total_reward: -0.0 done: False

step#: 22 reward: -0.0 total_reward: -0.0 done: False

step#: 22 reward: -0.0 total_reward: -0.0 done: False

step#: 22 reward: -0.0 total_reward: -0.0 done: False

step#: 22 reward: -0.0 total_reward: -0.0 done: False

step#: 27 reward: -0.0 total_reward: -0.0 done: False

step#: 27 reward: -0.0 total_reward: -0.0 done: False

step#: 27 reward: -0.0 total_reward: -0.0 done: False

step#: 27 reward: -0.0 total_reward: -0.0 done: False

step#: 27 reward: -0.0 total_reward: -0.0 done: False

step#: 27 reward: -0.0 total_reward: -0.0 done: False

step#: 27 reward: -0.0 total_reward: -0.0 done: Fa
```

```
C ⊕ praveen@ubuntu: ~/rl_gym_book/ch7/carla-gym
(rl_gym_book) praveen@ubuntu: ~/rl_gym_book/ch7/carla-gym$ python
Python 3.5.5 |Anaconda, Inc.| (default, Apr 26 2018, 13:47:34)
[GCC 7.2.6] on linux
Type "help", "copyright", "credits" or "license" for more information.
>>> import gym
>>> import carla_gym
>>> env = gym.make("carla-v0")
>>> obs = env.reset()
Initializing new Carla server...
Start pos 36 ([0.0, 3.0]), end 40 ([0.0, 3.0])
Starting new episode...
```

## Chapter 8: Implementing an Intelligent Autonomous Car Driving Agent using Deep Actor-Critic Algorithm

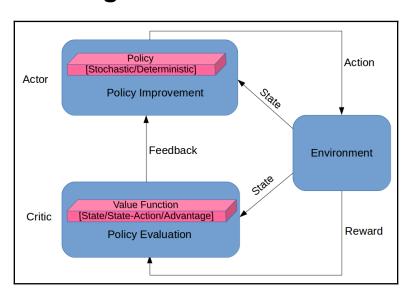

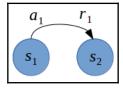

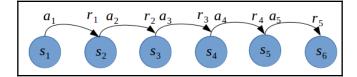

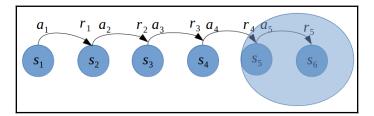

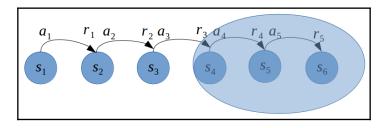

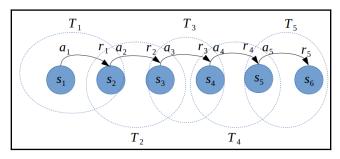

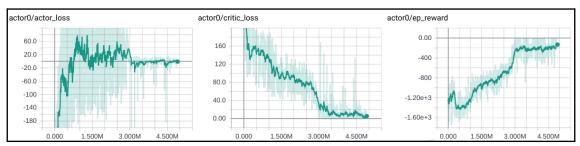

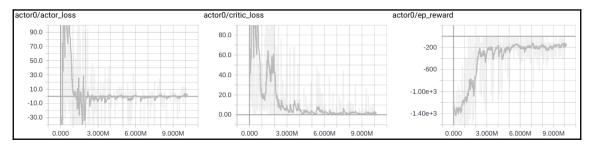

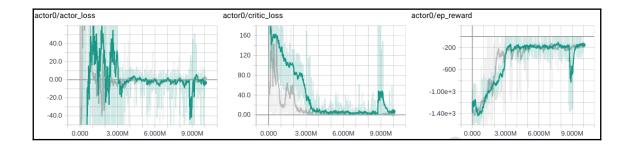

## Chapter 9: Exploring the Learning Environment Landscape - Roboschool, Gym-Retro, StarCraft-II, DeepMindLab

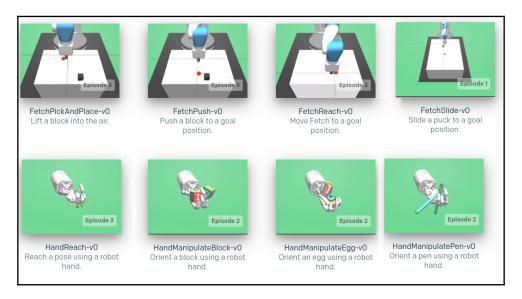

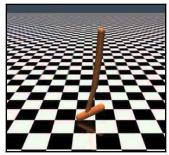

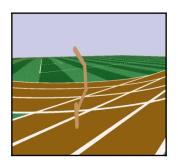

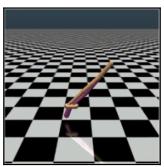

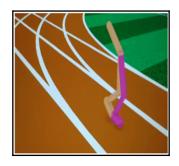

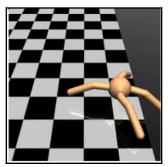

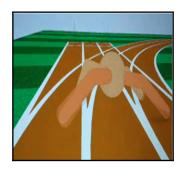

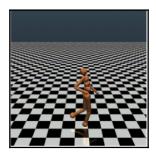

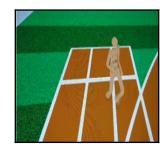

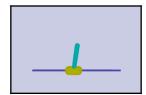

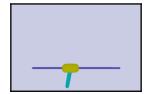

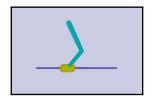

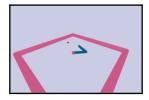

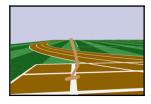

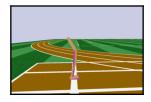

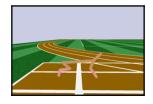

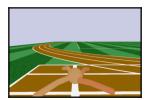

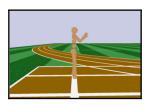

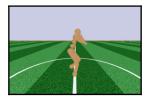

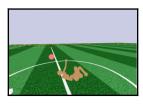

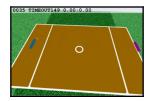

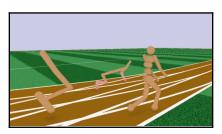

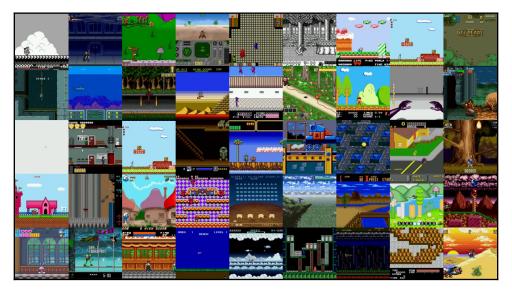

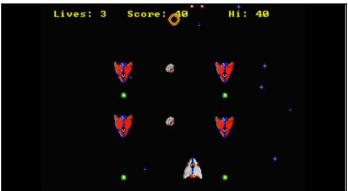

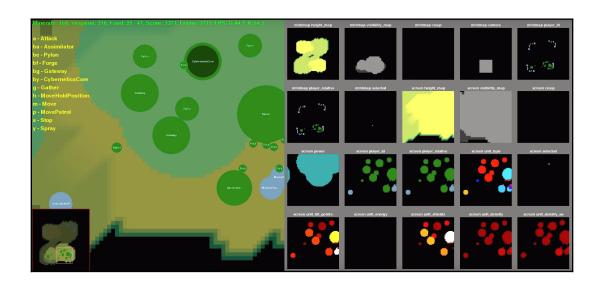

# Chapter 10: Exploring the Learning Algorithm Landscape - DDPG (Actor-Critic), PPO (Policy-Gradient), Rainbow (Value-Based)

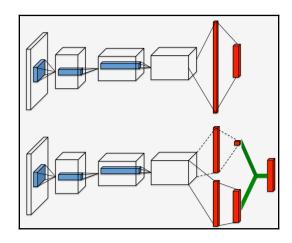

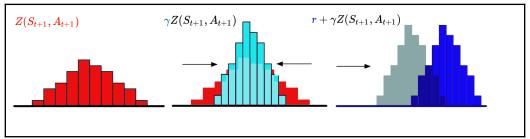

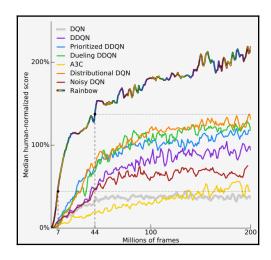